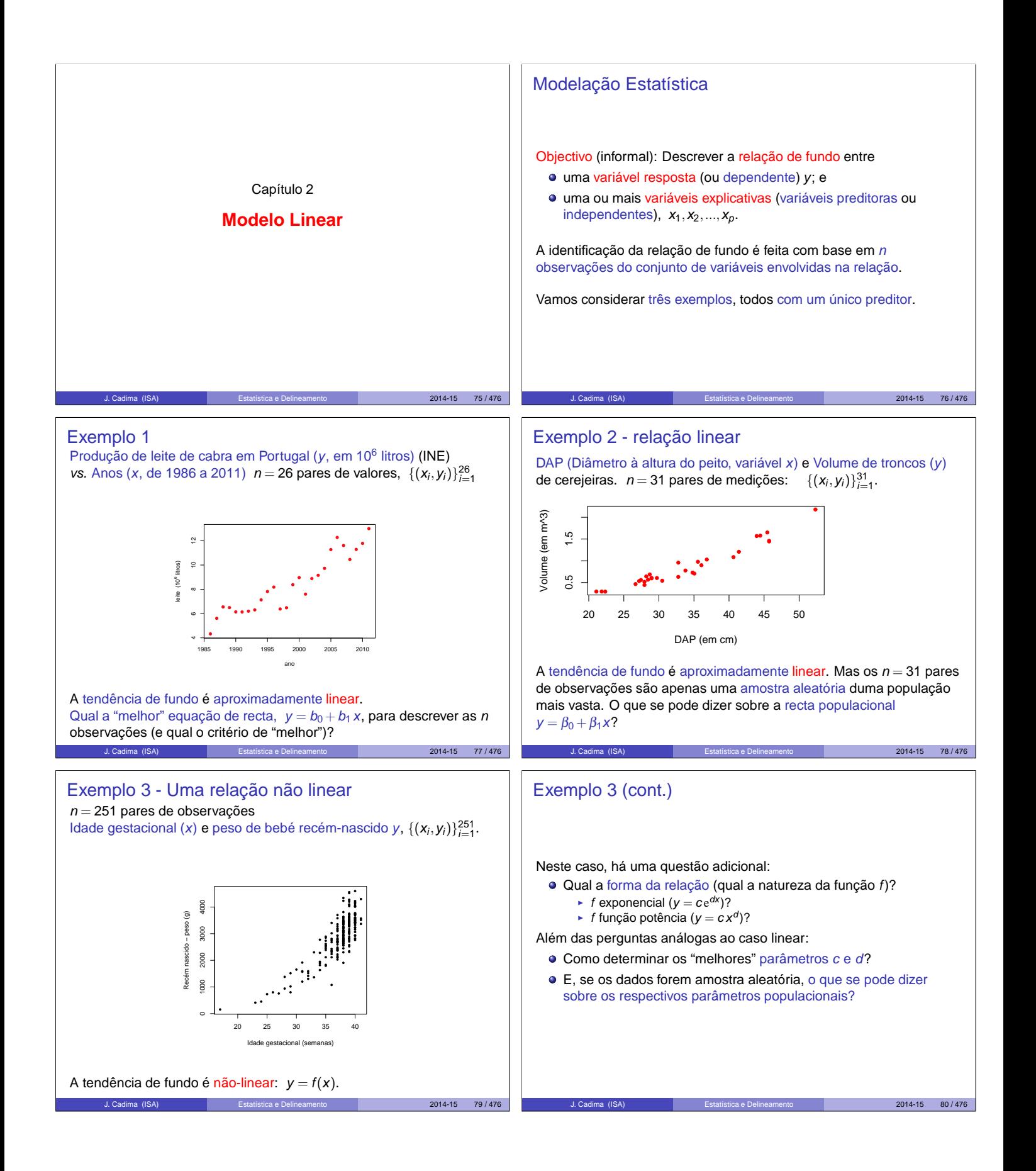

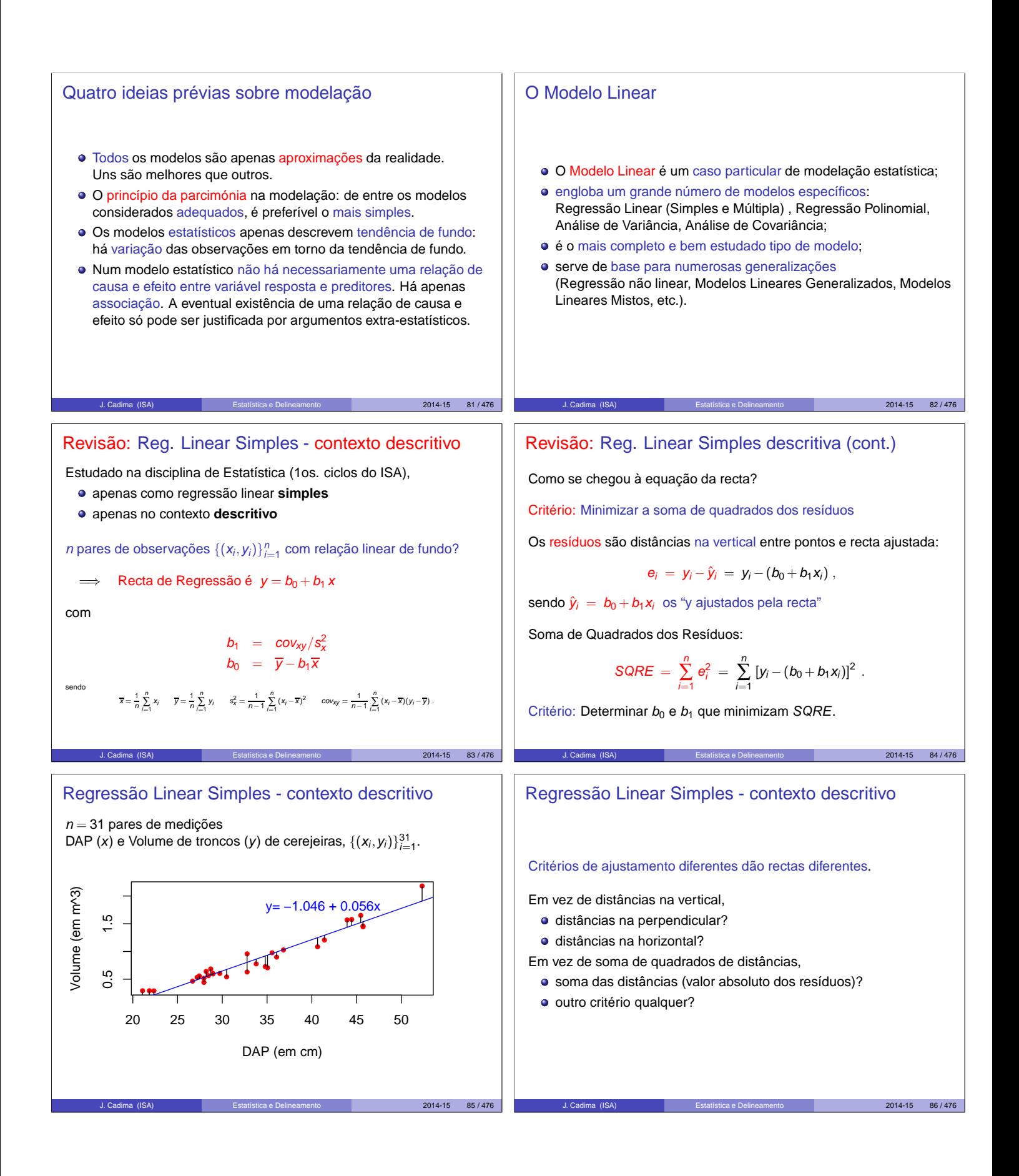

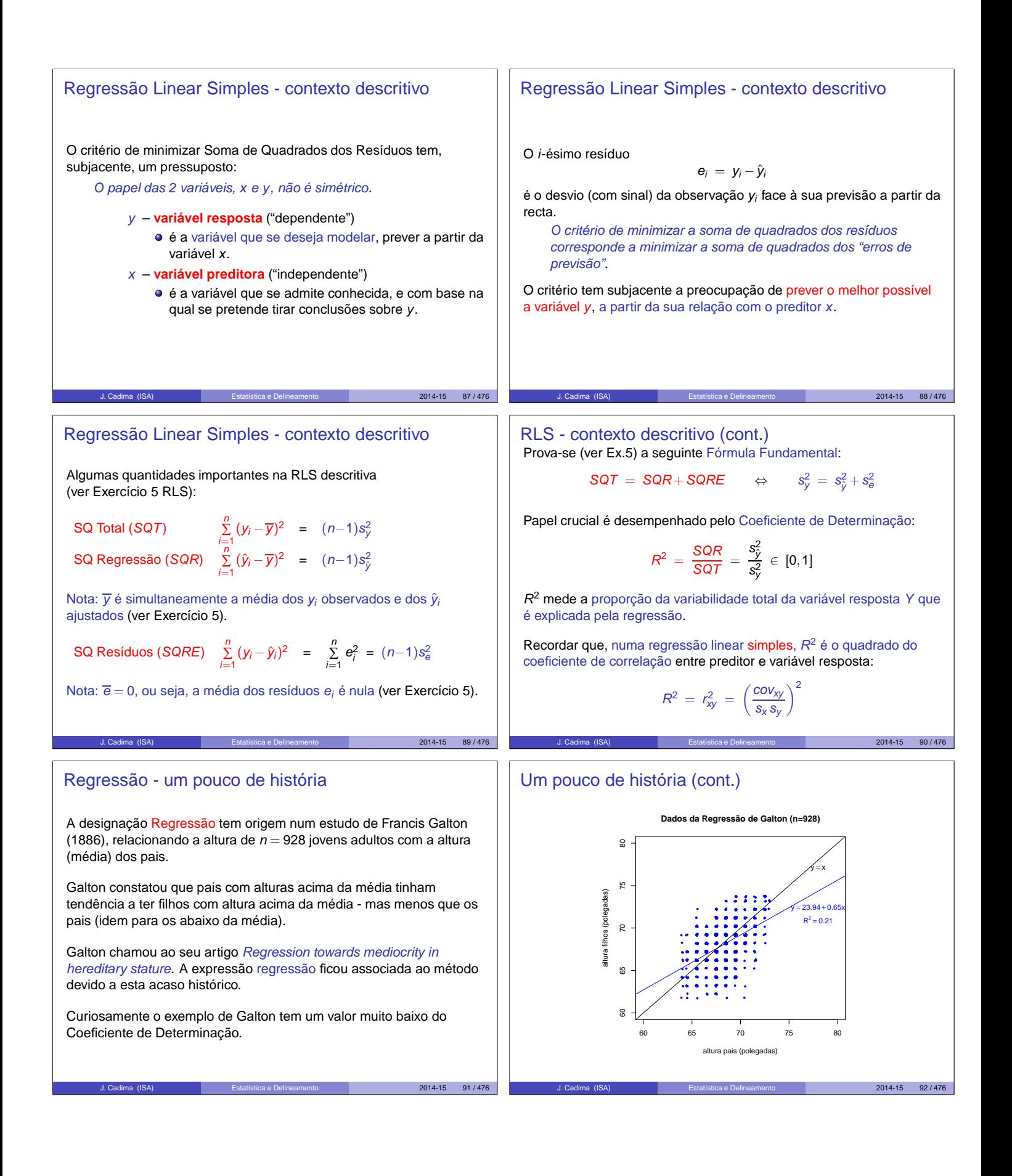

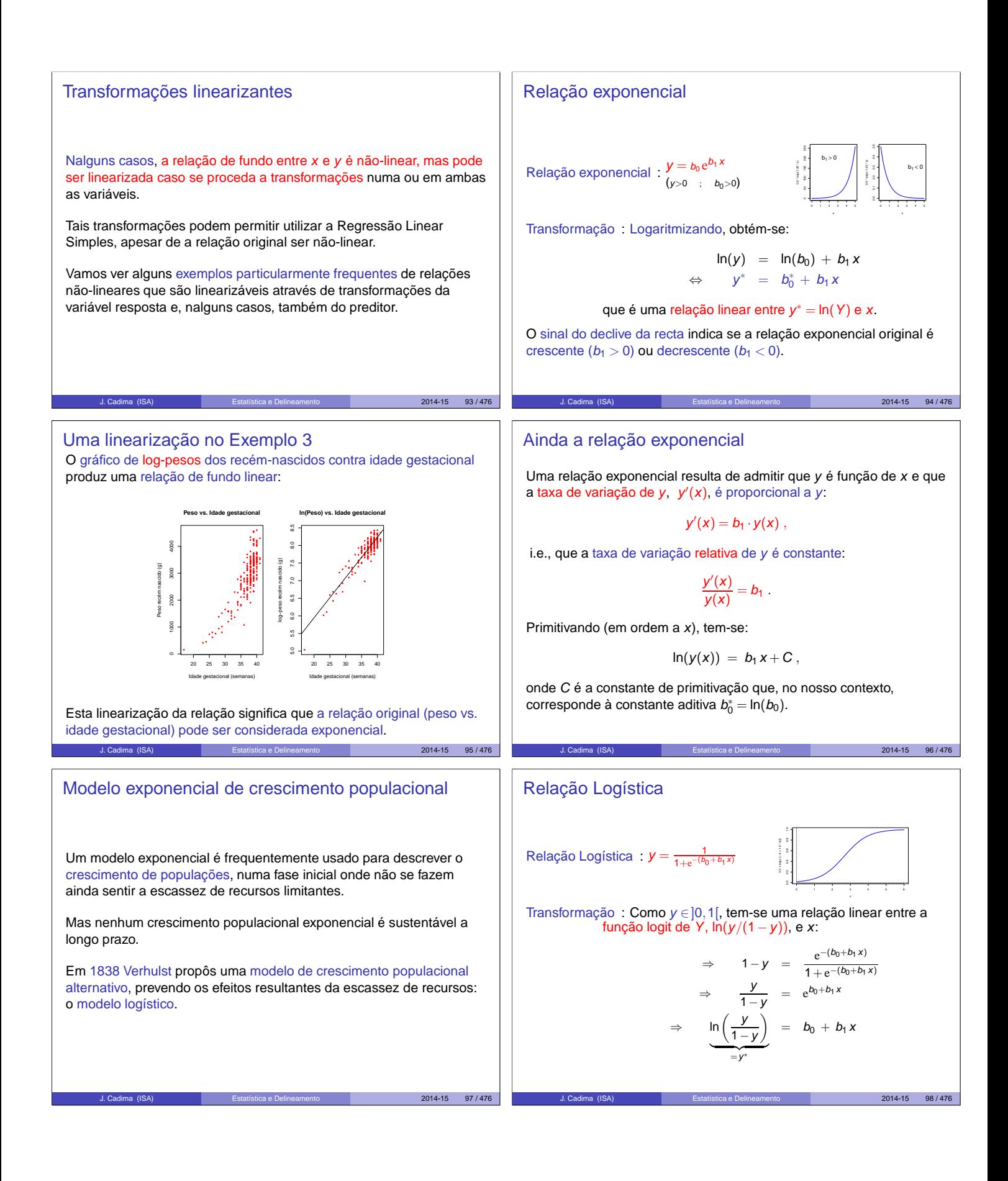

## Ainda a Logística

A relação logística resulta de admitir que y é função de x e que a taxa de variação relativa de y diminui com o aumento de y:

$$
\frac{y'(x)}{y(x)} = b_1 \cdot [1 - y(x)].
$$

De facto, a expressão anterior equivale a:

$$
\frac{y'(x)}{y(x)\cdot(1-y(x))} = b_1 \qquad \Leftrightarrow \qquad \frac{y'(x)}{1-y(x)} + \frac{y'(x)}{y(x)} = b_1
$$

Primitivando (em ordem a x), tem-se:

$$
-\ln(1-y(x)) + \ln y(x) = b_1 x + C
$$
  
\n
$$
\Leftrightarrow \ln\left(\frac{y}{1-y}\right) = b_1 x + b_0.
$$

 $2014 - 15$  99 / 476

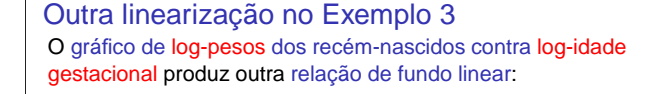

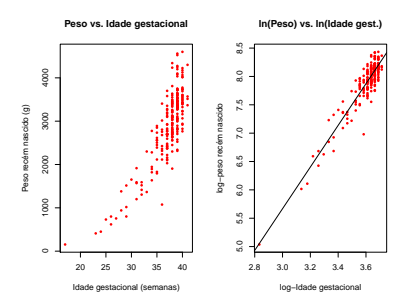

Esta linearização significa que a relação original (peso vs. idade gestacional) também pode ser considerada uma relação potência. J. Cadima (ISA) Estatística e Delineamento 2014-15 101 / 476

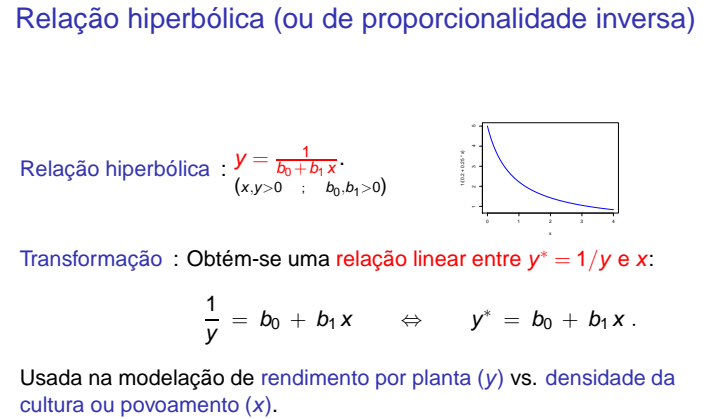

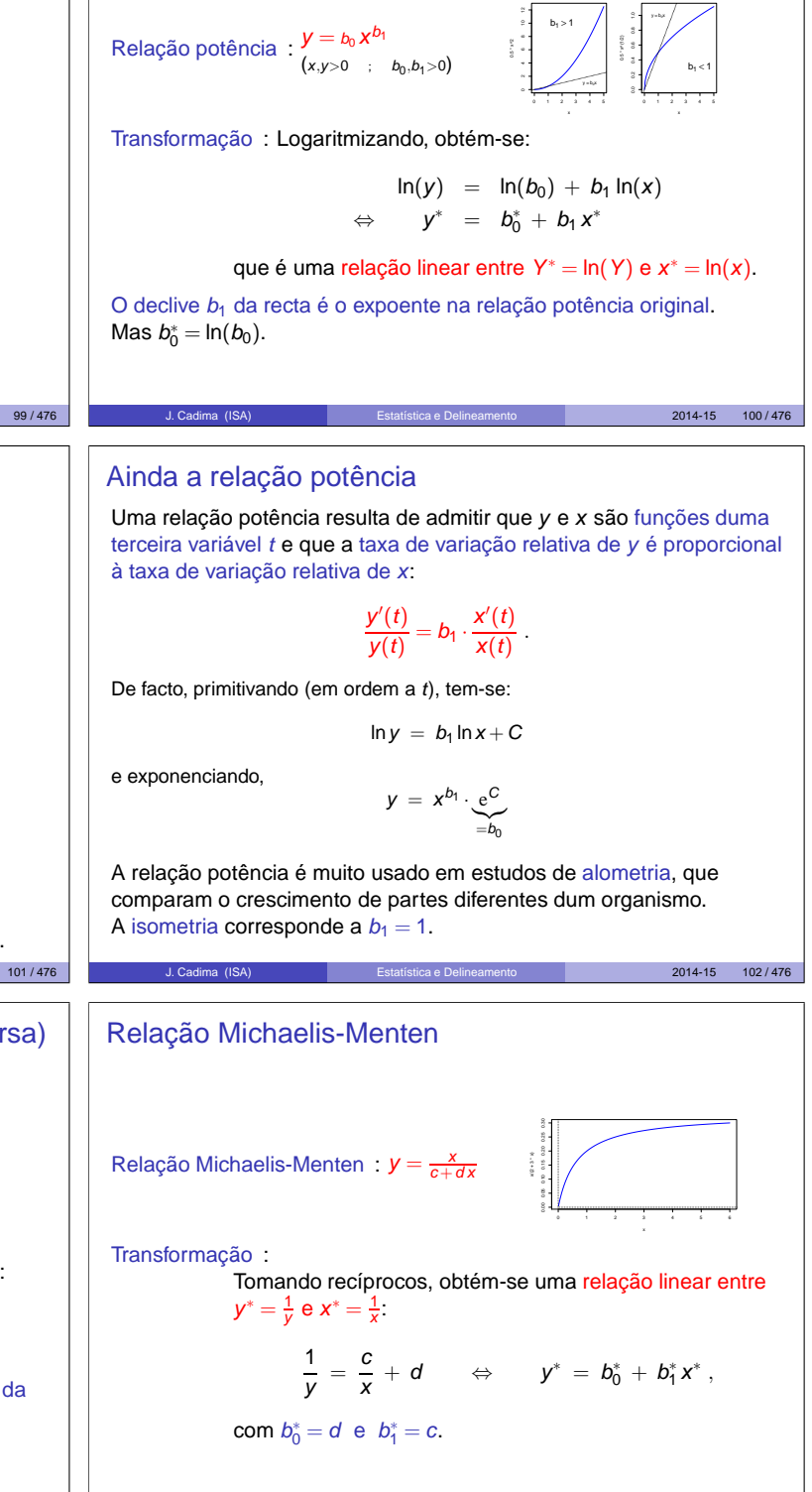

Relação potência ou alométrica

J. Cadima (ISA) Estatística e Delineamento 2014-15 103 / 476

 $2014 - 15$  104/47

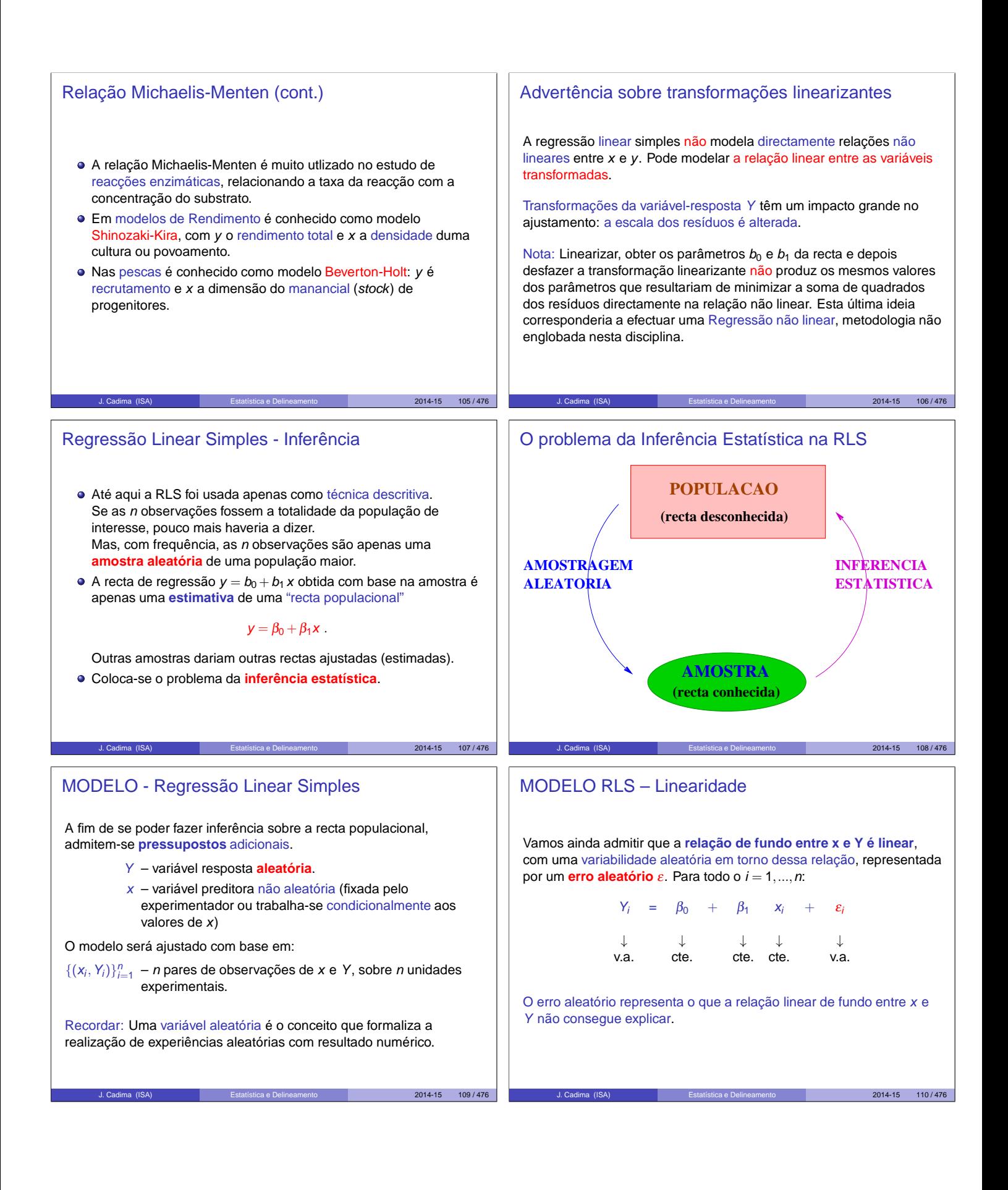

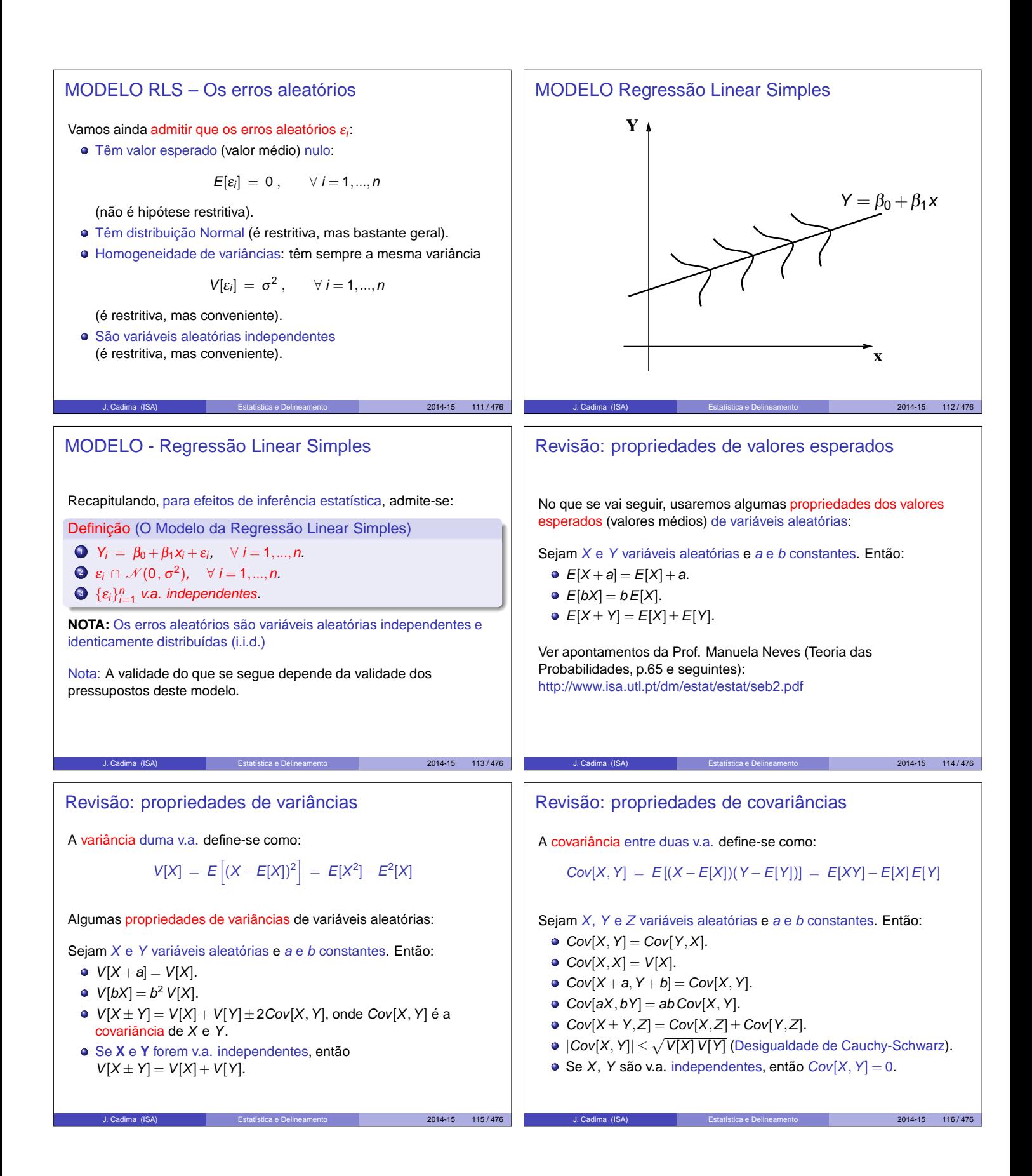

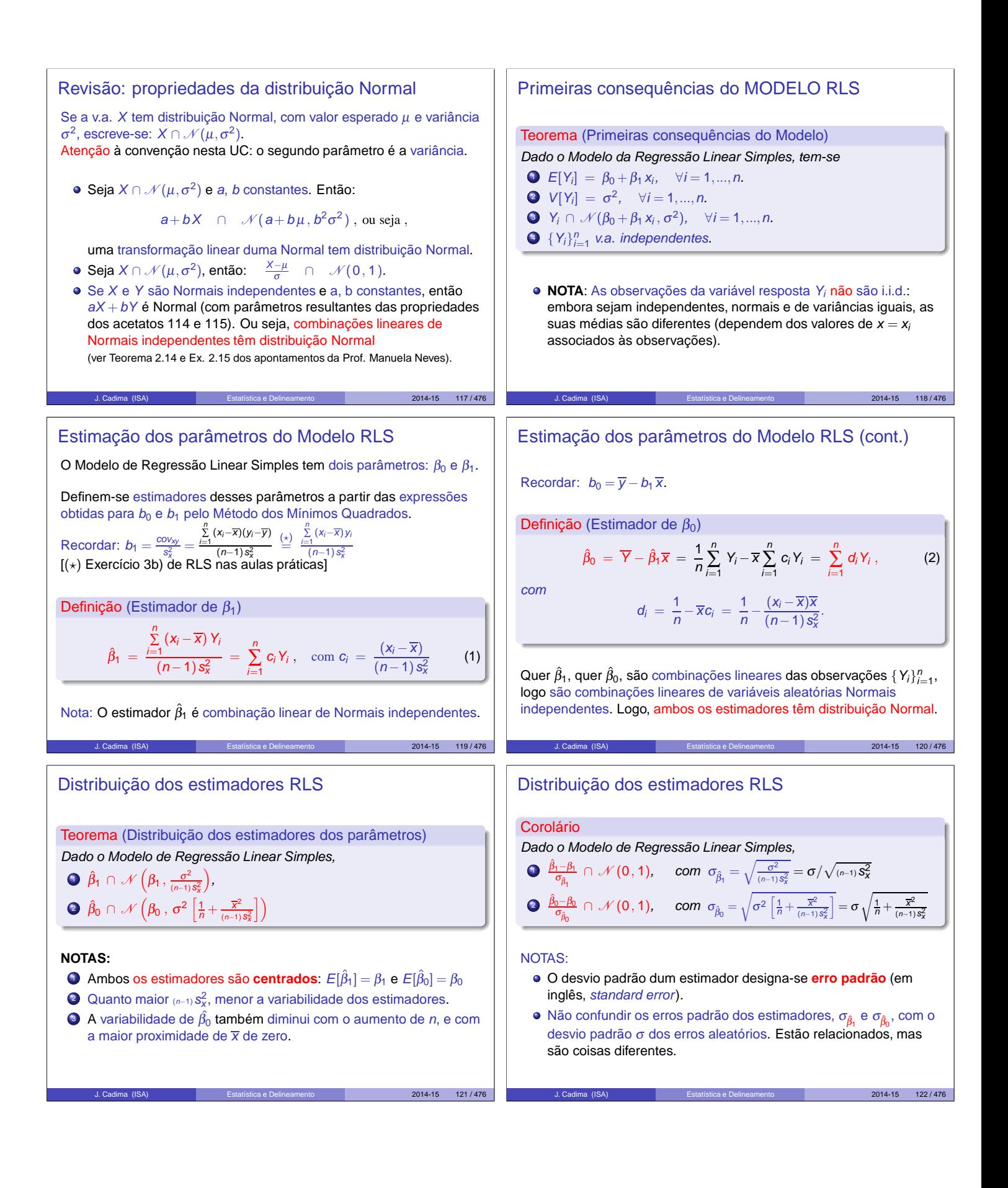

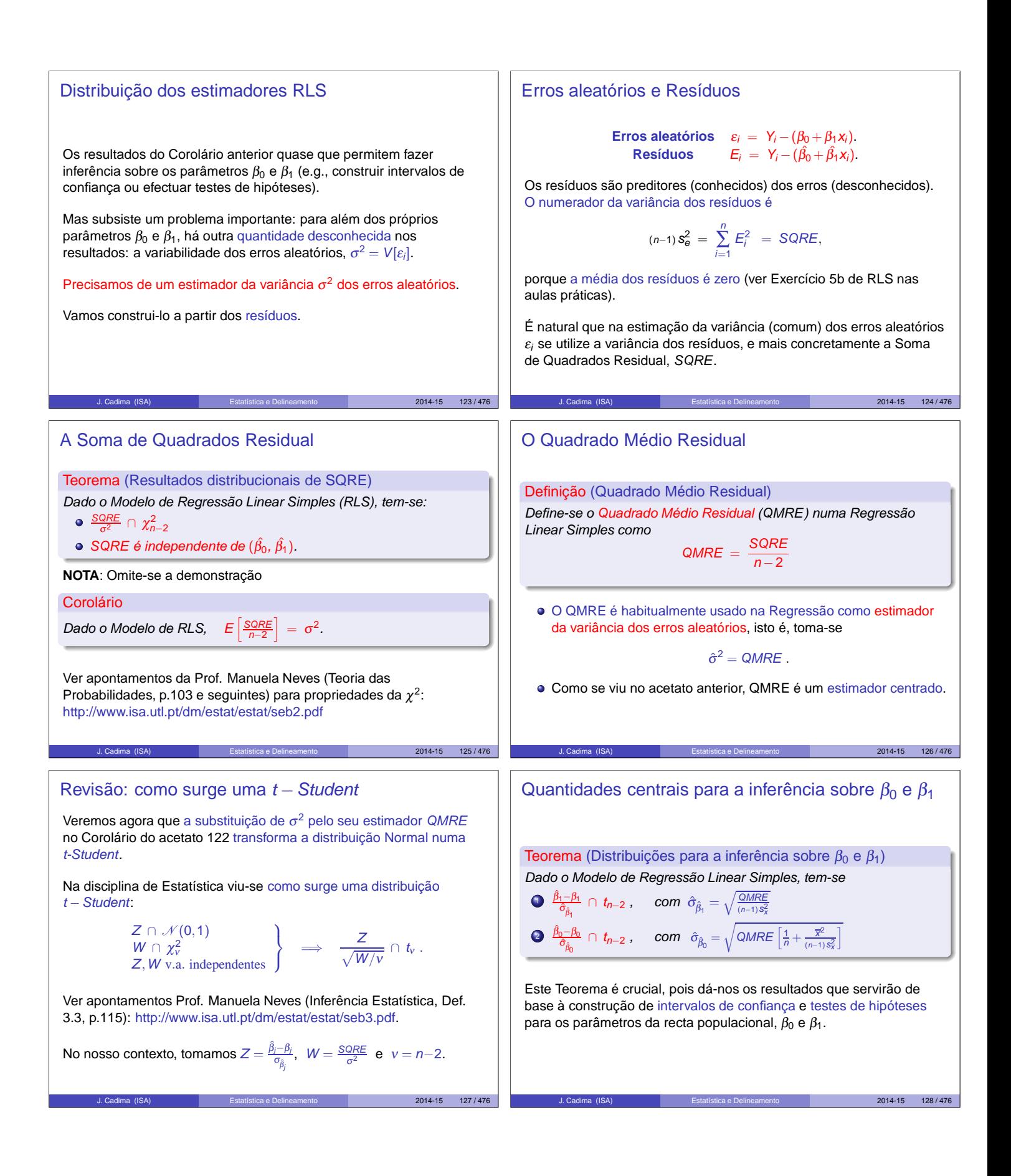

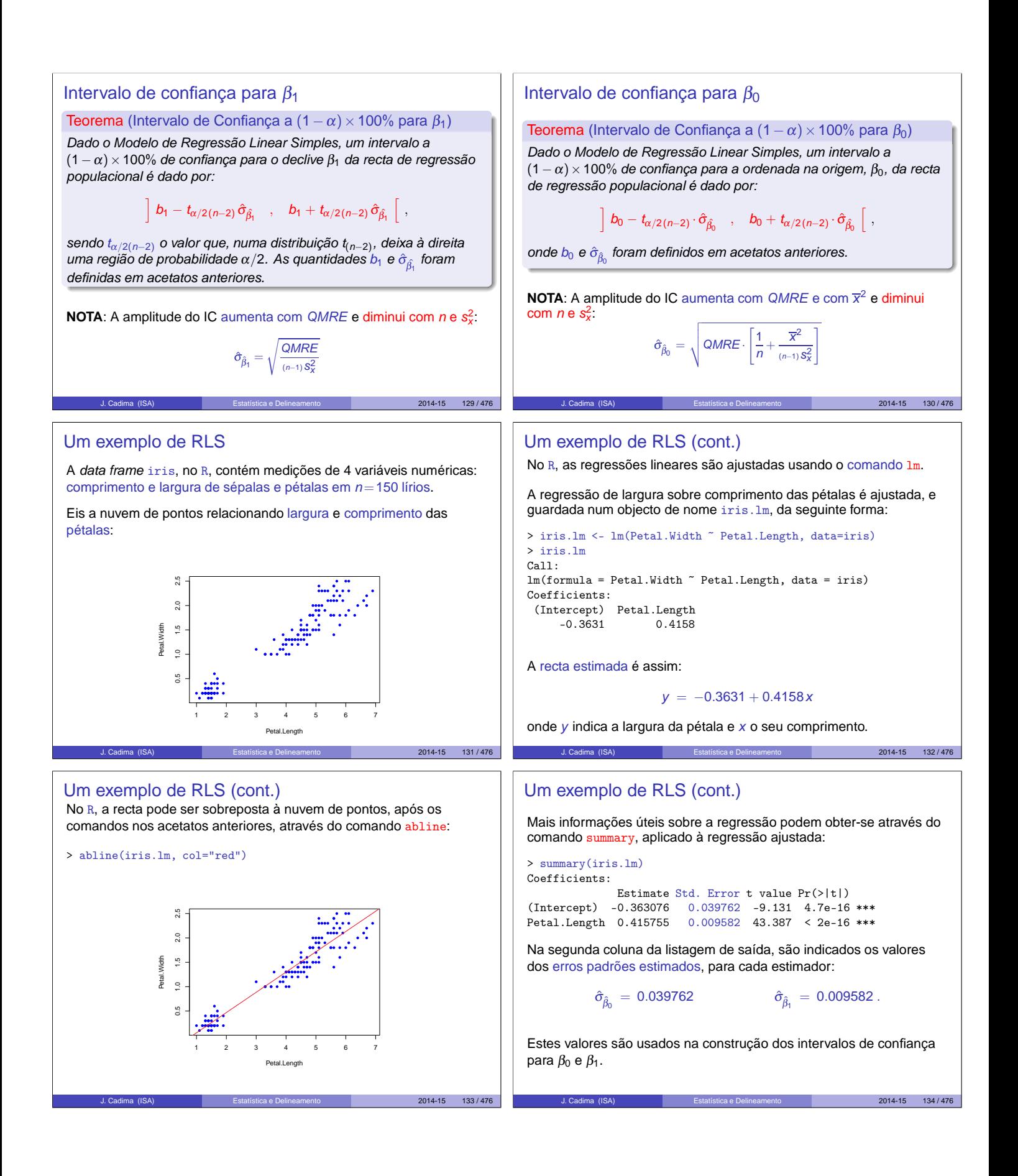

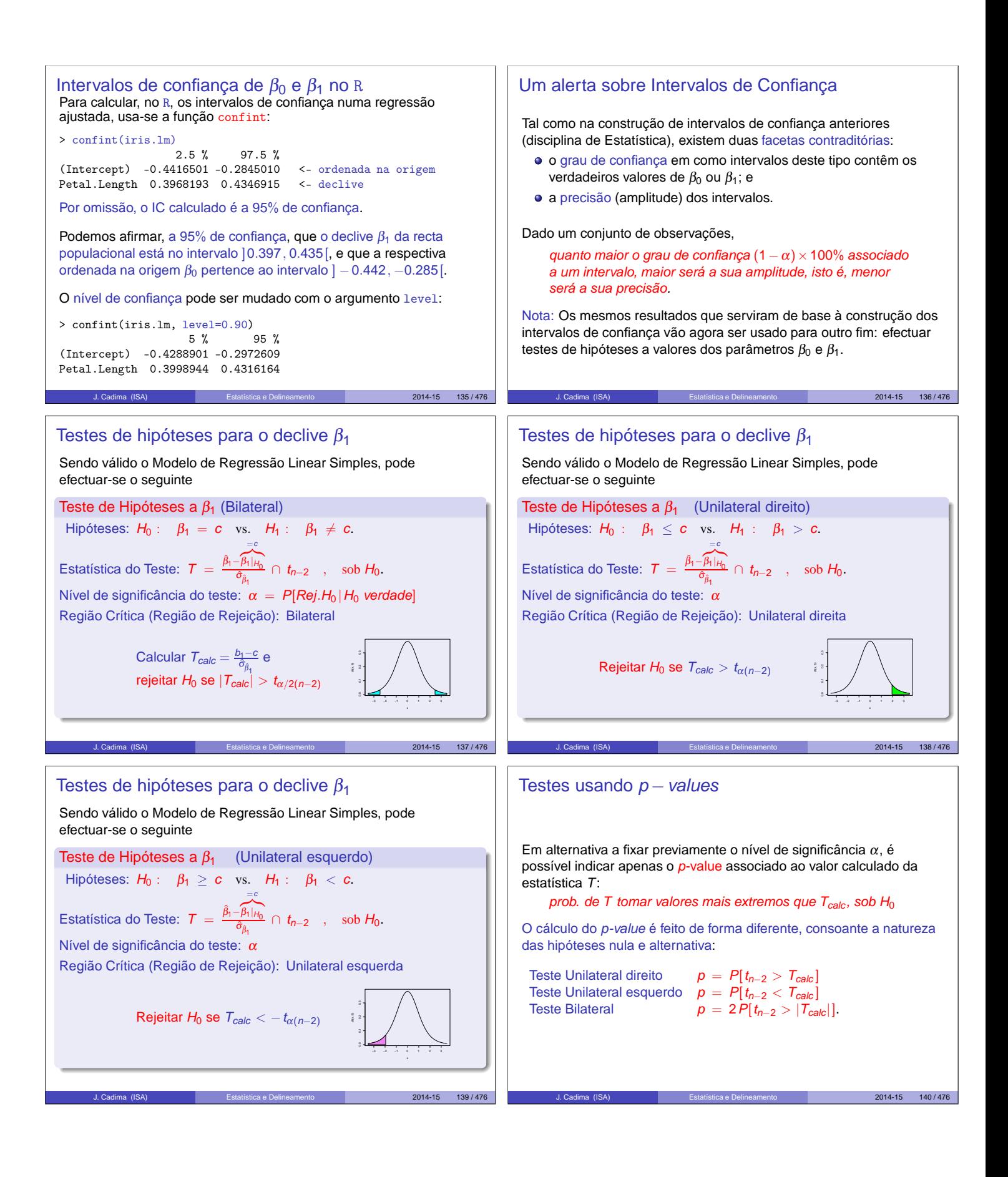

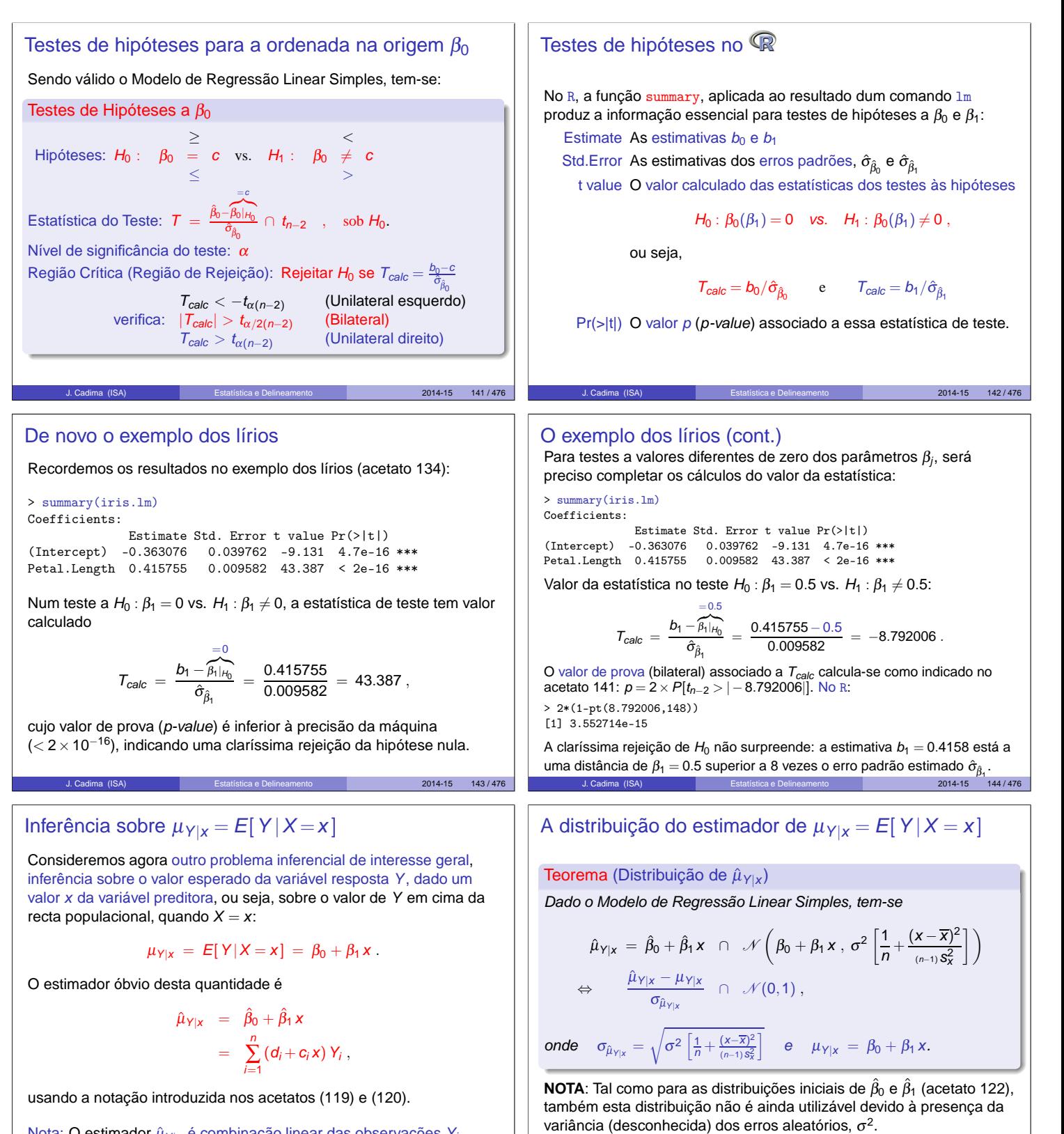

Nota: O estimador  $\hat{\mu}_{Y|X}$  é combinação linear das observações  $Y_i$ .

J. Cadima (ISA) Estatística e Delineamento 2014-15 145 / 476

2014-15 146/476

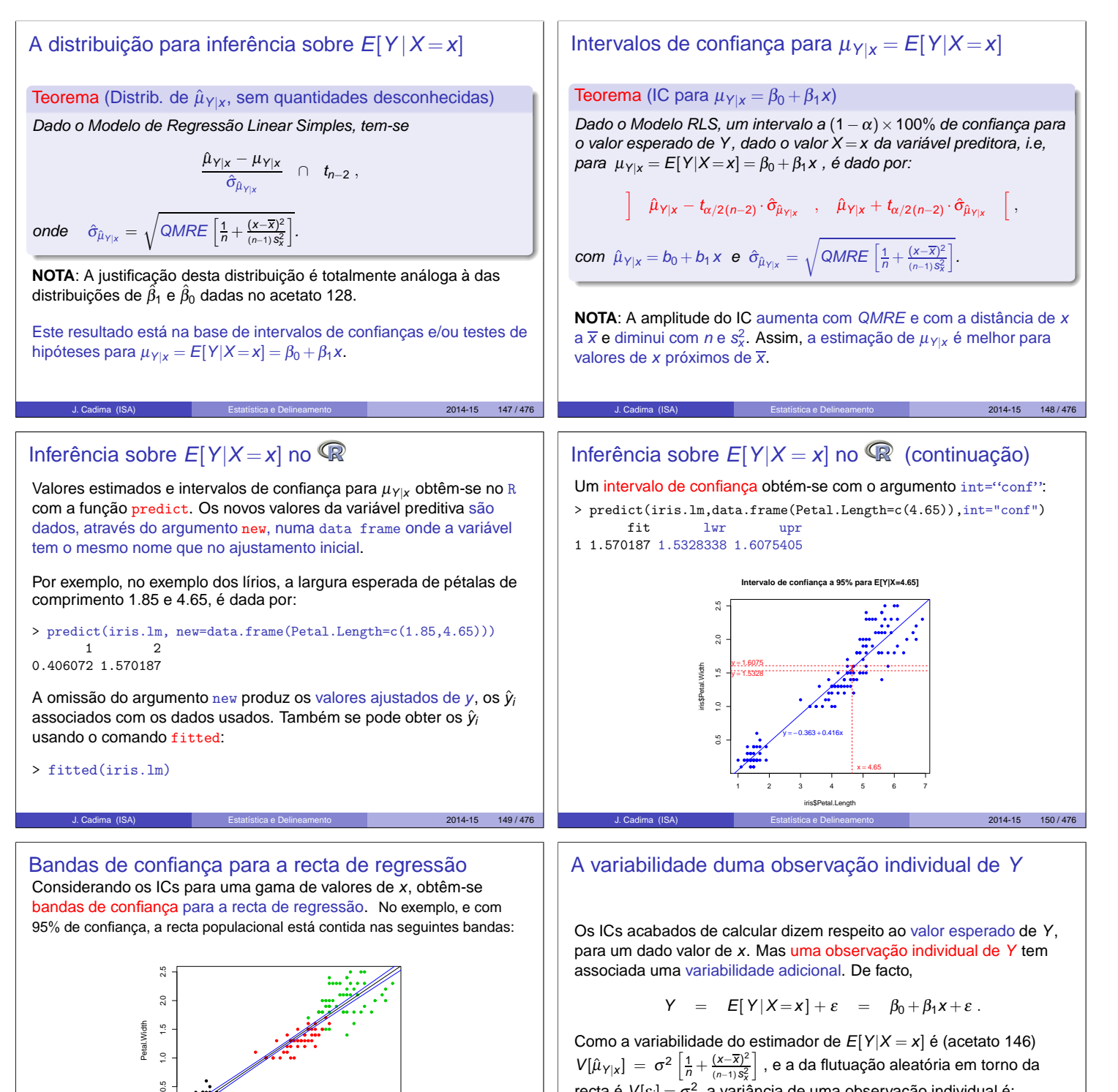

Como a variabilidade do estimador de  $E[Y|X = x]$  é (acetato 146)  $V[\hat{\mu}_{Y|X}] = \sigma^2 \left[ \frac{1}{n} + \frac{(x-\overline{x})^2}{(n-1)S_X^2} \right]$  $(n-1)$  S<sub>x</sub><sup>2</sup> i , e a da flutuação aleatória em torno da recta é  $V[\varepsilon_i] = \sigma^2$ , a variância de uma observação individual é:

$$
\sigma_{Indiv}^2 = \sigma^2 \left[ \frac{1}{n} + \frac{(x - \overline{x})^2}{(n-1)S_x^2} \right] + \sigma^2 = \sigma^2 \left[ 1 + \frac{1}{n} + \frac{(x - \overline{x})^2}{(n-1)S_x^2} \right].
$$

Os IC para  $\mu_{Y|X}$  dependem do valor de x. Terão maior amplitude quanto mais afastado x estiver da média  $\overline{x}$  das observações. As bandas são encurvadas. J. Cadima (ISA) Estatística e Delineamento 2014-15 151 / 476

1 2 3 4 5 6 7

 $\ddot{\phantom{0}}$ 

Petal.Length

 $2014 - 15$  152/47

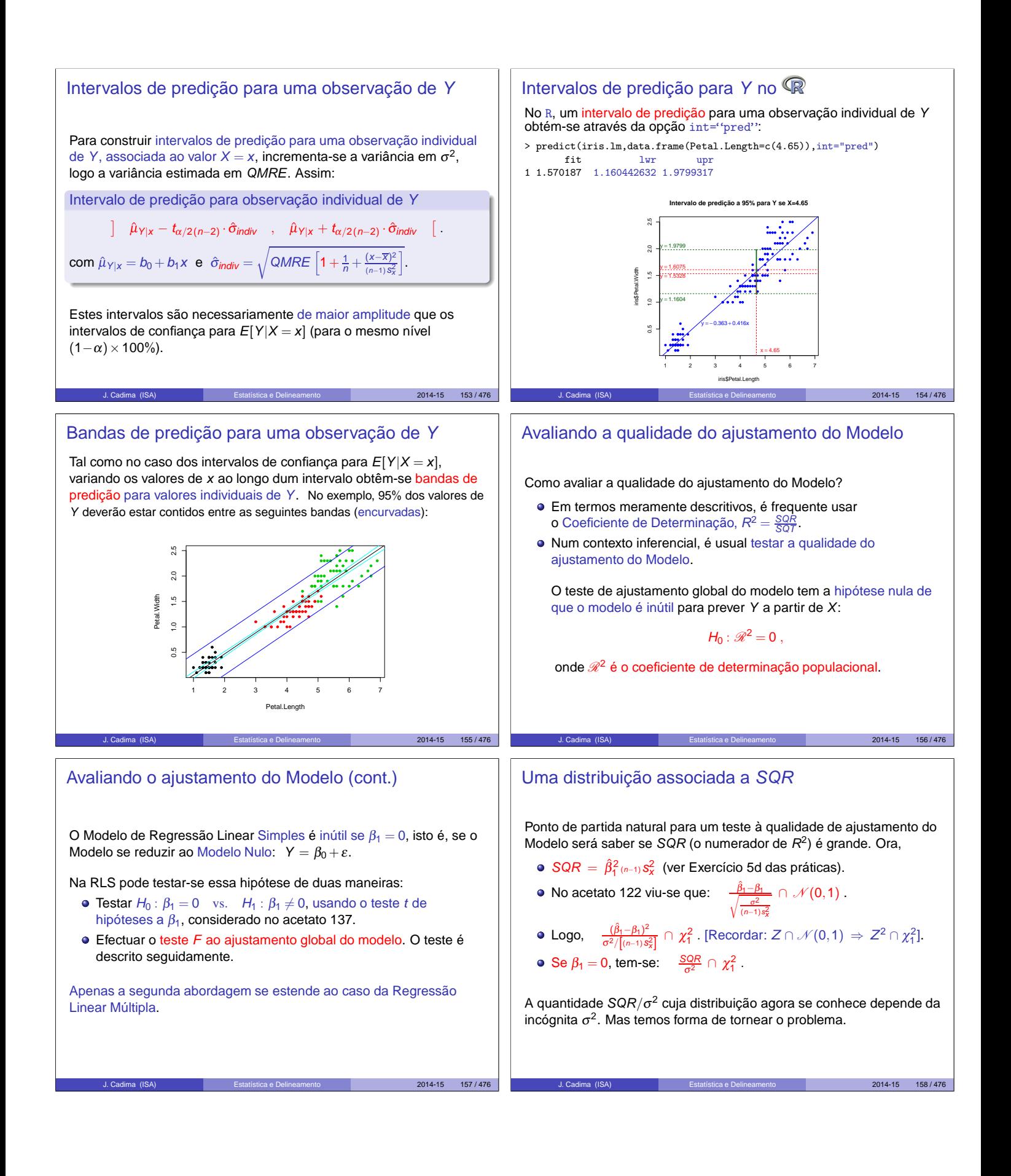

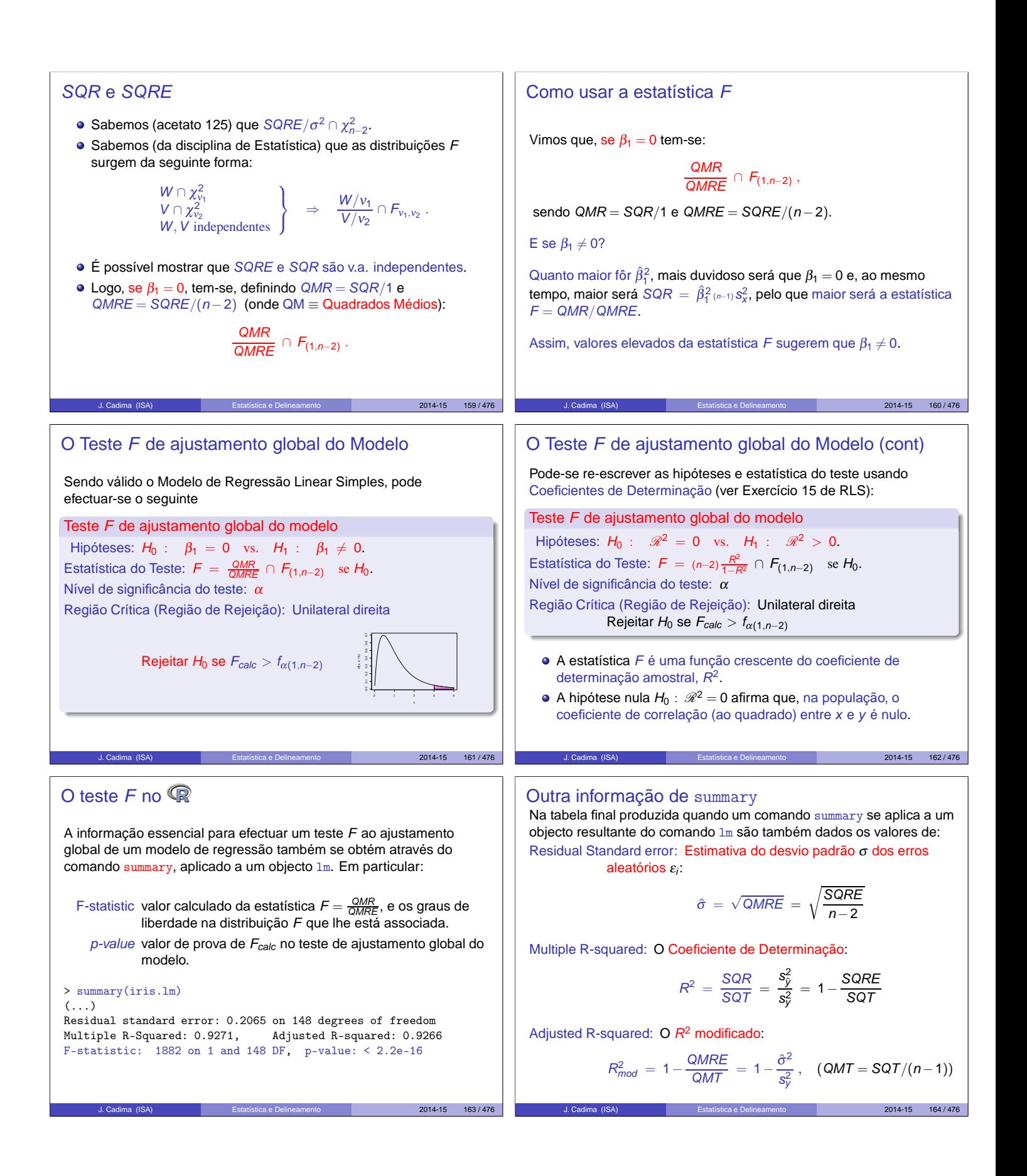

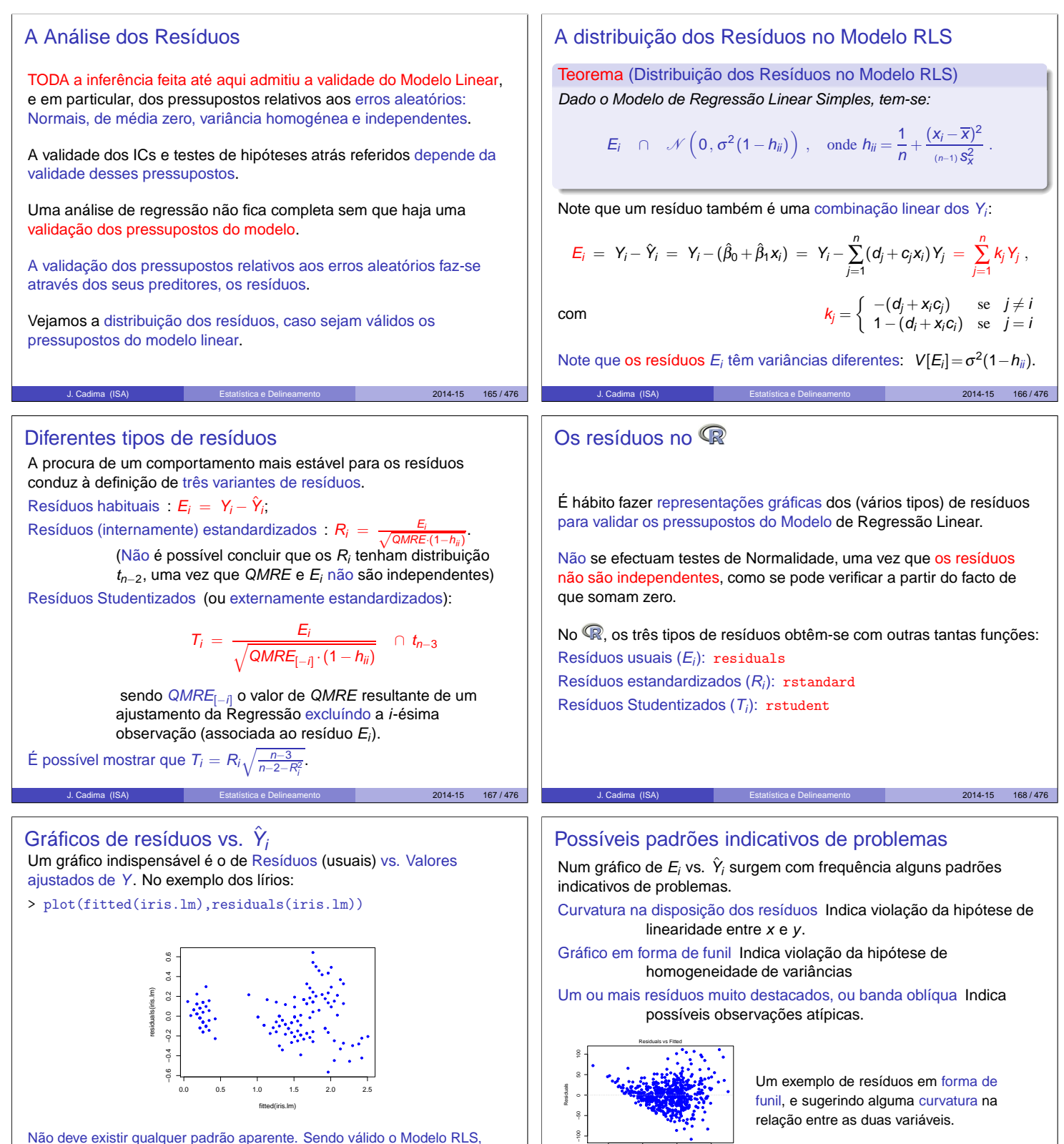

 $cor(E_i, \hat{Y}_i) = 0$  (ver exercício 20). Os resíduos devem dispor-se aproximadamente numa banda horizontal em torno de zero.

J. Cadima (ISA) Estatística e Delineamento 2014-15 169 / 476

0 100 200 300

Fitted values

lm(Area ~ NP)

J. Cadima (ISA) Estatística e Delineamento 2014-15 170 / 476

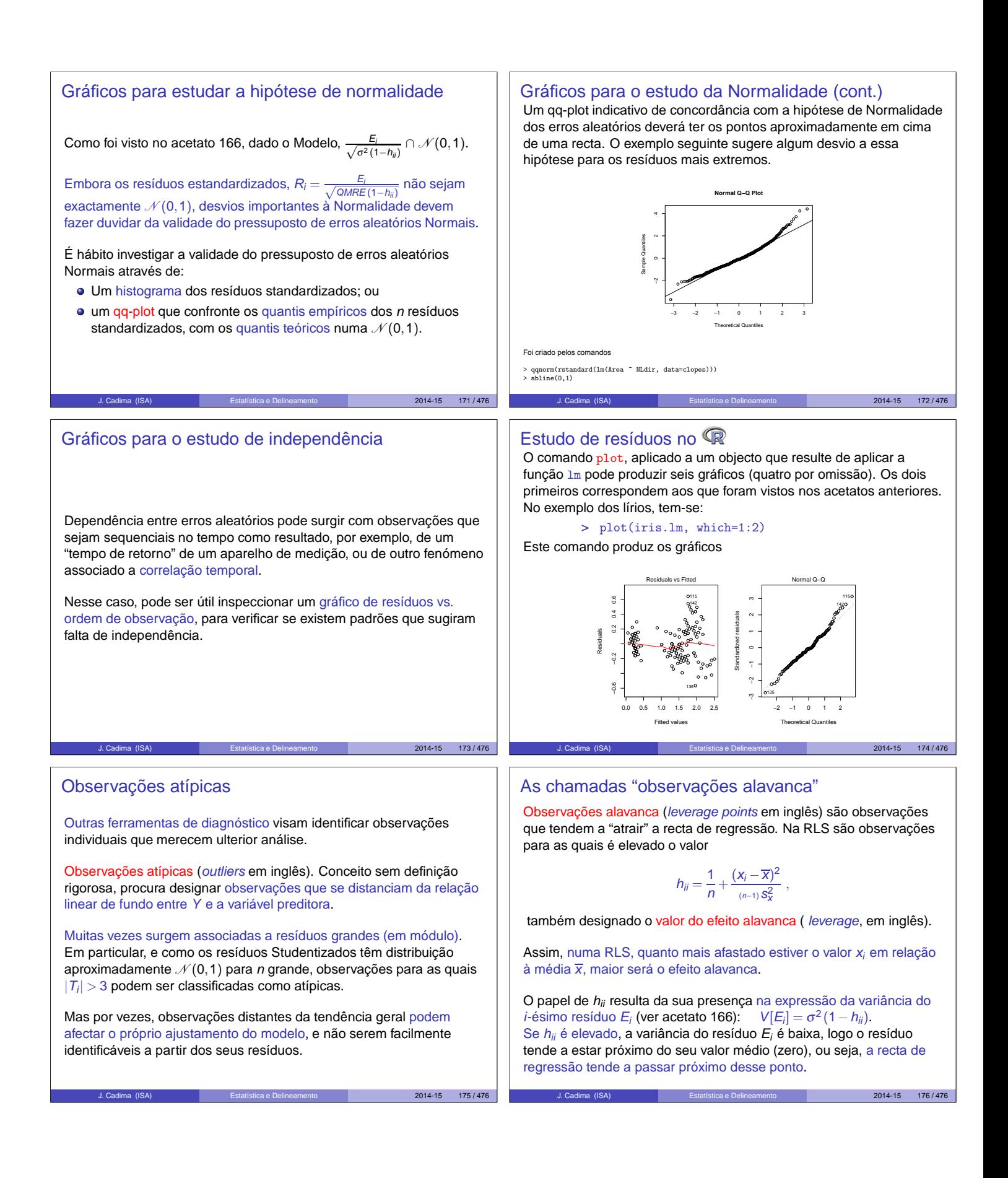

# Observações alavanca (cont.)

Para qualquer observação, verifica-se:

$$
\frac{1}{n} \leq h_{ii} \leq 1,
$$

O valor médio das observações alavanca numa regressão linear simples é a razão entre o no. de parâmetros e o no. de observações:

> $\overline{h} = \frac{2}{\pi}$  $\frac{1}{n}$  ,

Se existirem  $r$  observações com o mesmo valor  $x_i$  do preditor, o efeito alavanca de qualquer delas não pode exceder  $\frac{1}{r}$ . Assim, repetir observações de Y para os mesmos valores da variável preditora é uma forma de impedir que os efeitos alavanca sejam excessivos.

Observações com um efeito alavanca elevado podem, ou não, estar dispostas com a mesma tendência de fundo que as restantes observações (i.e., podem, ou não, ser atípicas). 2014-15 177 / 476

#### Uma prevenção

Observações atípicas, influentes ou alavanca, embora podendo estar relacionadas, não são o mesmo conceito.

Por exemplo, uma observação com resíduo (internamente) estandardizado grande e  $h_{ii}$  elevado, tem de ter uma distância de Cook grande, logo ser influente. Se tiver  $R_i^2$  grande e  $h_{ii}$  pequeno (ou viceversa), pode, ou não, ser influente, consoante a grandeza relativa desses dois valores.

Estes diagnósticos servem sobretudo para identificar observações que merecem maior atenção e consideração.

## Observações influentes

Observações influentes são observações que, se retiradas da análise, geram variações assinaláveis no conjunto dos valores ajustados de Y e nos parâmetros estimados,  $b_0$  e  $b_1$ . Medida frequente para a influência da observação i é a distância de Cook, que na RLS é:

$$
D_i = \frac{\|\hat{\mathbf{y}} - \hat{\mathbf{y}}_{(-i)}\|^2}{2 \cdot QMRE} ,
$$

sendo ŷ o vector dos *n* valores ajustados  $\hat{y}_i$  usuais e  $\hat{y}_{(-i)}$  o vector dos n valores ajustados de Y obtido estimando os βs sem a observação i. Expressão equivalente (sendo  $R_i$  o resíduo estandardizado):

> $D_i = R_i^2$  $\left(\frac{h_{ii}}{1-h_{ii}}\right)\frac{1}{2}$ 2

Quanto maior  $D_i$ , maior é a influência da *i*-ésima observação. Por vezes usa-se  $D_i > 0.5$  como critério de observação influente.

#### Um exemplo

Considerando apenas um subconjunto das espécies animais estudadas no Exercício 9 de Regressão Linear Simples, obtém-se o seguinte gráfico de log-peso do corpo vs. log-peso do cérebro:

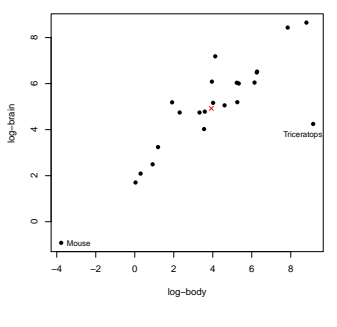

Há duas espécies mais distantes da nuvem de pontos, mas enquanto o rato se dispõe na mesma tendência de fundo, o triceratops não.

J. Cadima (ISA) Estatística e Delineamento 2014-15 178 / 476

A cruz  $(x)$  indica o centro de gravidade  $(\overline{x},\overline{y})$  da nuvem de pontos.

#### ende 179 / 476  $2014 - 15$  180 / 476 Um exemplo (cont.) Os Resíduos (internamente) estandardizados, distâncias de Cook e valores do efeito alavanca são os seguintes: R<sub>i</sub>i D\_i h\_ii<br>Mountain beaver -0.547 0.018 0.109<br>Cow -0.201 0.001 0.068<br>Grey wolf 0.057 0.000 0.044<br>Goat 0.168 0.039 0.119<br>Guinea pig -0.754 0.039 0.119 Asian elephant 1.006 0.069 0.120<br>
Bonkey 0.121 0.001 0.071<br>
Horse 0.121 0.001 0.071<br>
Potar monkey 0.711 0.155 0.001 0.051<br>
Gat 0.145 0.001 0.071<br>
Gorilla 0.145 0.001 0.053<br>
Graphia 1.850 0.078 0.044 African elephant 0.688 0.046 0.163<br>Triceratops -3.610 1.431 0.180 Triceratops -3.610 1.431 0.180 <- D\_i muito grande; h\_ii nem por isso<br>Rhesus monkey 1.306 0.058 0.064<br>Kangaroo -0.578 0.008 0.044 Rhesus monkey 1.306 0.058 0.064 Kangaroo -0.578 0.008 0.044 Mouse -1.172 0.355 0.341 <- h\_ii mais elevado; D\_i nem por isso<br>Rabbit -0.519 0.013 0.089 Mouse -1.172 0.355 0.341<br>
Rabbit -0.519 0.013 0.089<br>
Sheep 0.163 0.001 0.044 Sheep 0.163 0.001 0.044 Jaguar -0.243 0.001 0.046 Chimpanzee 0.992 0.022 0.043 Pig -0.471 0.006 0.052 J. Cadima (ISA) Estatística e Delineamento 2014-15 181 / 476 Gráficos diagnósticos no R A função plot, aplicada a um objecto lm produz, além dos gráficos vistos no acetato 174, gráficos com alguns dos diagnósticos agora considerados. A opção which=4 produz um diagrama de barras das distâncias de Cook associadas a cada observação. A opção which=5 produz um gráfico de Resíduos estandardizados  $(R_i s)$  no eixo vertical contra valores de  $h_{ii}$  (leverages) no eixo horizontal, traçando linhas de igual distância de Cook (para os níveis 0.5 e 1, por omissão), que destacam eventuais observações influentes.  $2014 - 15$  182/47

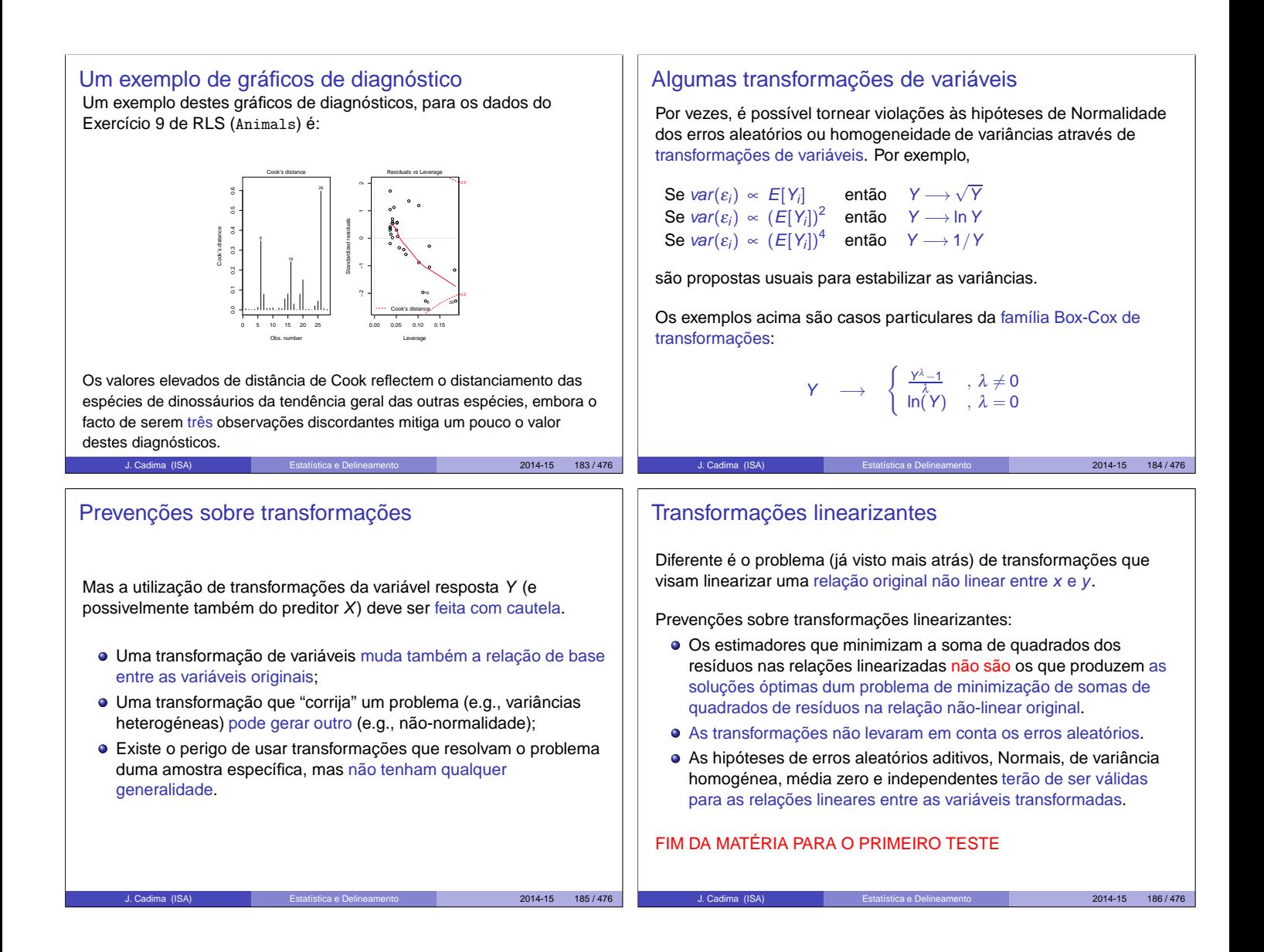